# **como faço para apostar no pixbet**

- 1. como faço para apostar no pixbet
- 2. como faço para apostar no pixbet :casas de apostas desportivas portugal
- 3. como faço para apostar no pixbet :slots cassino

# **como faço para apostar no pixbet**

#### Resumo:

**como faço para apostar no pixbet : Descubra o potencial de vitória em mka.arq.br! Registre-se hoje e reivindique um bônus especial para acelerar sua sorte!**  contente:

O Pixbet App pode ser baixado em como faço para apostar no pixbet celulares Android via arquivo APK, direto pelo site da casa de apostas.

Como se cadastrar no Pixbet? Os interessados precisam ter mais de 18 anos de idade. Ento, basta acessar o site e clicar em como faço para apostar no pixbet registro. Para o Pixbet cadastro, ser necessrio informar alguns dados pessoais, como CPF, nome completo e data de nascimento.

# **Como não fazer Pixbet?**

aprenda o PIX bet365 para amador plataforma com praticidade

- Em primeiro lugar, fachada login em como faço para apostar no pixbet conta na bet365 Brasil clicando no "Login", uma parte superior à direcita do site da Bet 365.
- Depois, ntro da como faço para apostar no pixbet conta contos e clique em "Depositar".
- Selecção o método de pagamento dessejado.

### **Dicas para usar Pixbet**

- Use uma conexão segura e confiável com a Internet para acessar o Pixbet.
- Certifique-se de ter um documento válido e comprovante do endereço para retirar seus ganhos.
- Não aposte mais do que você pode perder.

#### **Entendendo as probabilidades**

As probabilidades são uma parte crucial das apostas, e é essencial entendê-las antes de fazer a aposta. A Pixbet oferece odds competitivas para que você possa escolher entre vários mercados como futebol americano basquetebol

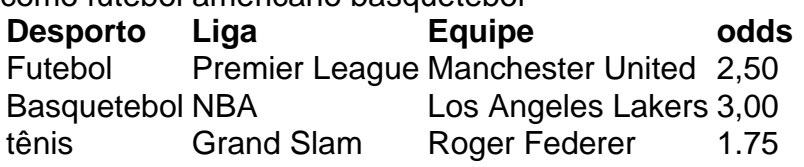

### **Apostas ao Vivo**

A Pixbet também oferece apostas ao vivo, o que permite fazer aposta em eventos já realizados. Este recurso proporciona uma experiência emocionante e envolvente para reagir a acontecimentos reais ou tomar decisões rápidas de forma maximizando as suas chances da vitória

#### **Jogo Responsável**

O jogo pode ser uma forma divertida e emocionante de entretenimento, mas é essencial lembrar que ele deve se divertir com responsabilidade. A Pixbet está comprometida em promover o jogos responsáveis do esporte ao vivo para ajudá-lo a gerenciar seus hábitos no mundo dos games; você poderá definir limites na como faço para apostar no pixbet conta ou restringir seu acesso aos recursos específicos da empresa entre outros aspectos

#### Conclusão

Com odds competitivas, uma interface amigável e vários mercados para escolher a Pixbet é um excelente lugar de escolha. A pixarteia também oferece excelentes opções em jogos com apostas online no Brasil que oferecem oportunidades diferentes:

Agora que você sabe como usar a Pixbet, é hora de começar desfrutando da emoção das apostas online. Lembre-se sempre apostar com responsabilidade e boa sorte!

Nota: O conteúdo acima é gerado com base nas palavras-chave e resumos fornecidos, não se destina a promover ou incentivar práticas de jogo irressegáveis. Os jogos devem ser feitos responsavelmente dentro dos meios

# **como faço para apostar no pixbet :casas de apostas desportivas portugal**

# **Como depositar 1 real no Pixbet?**

Você está procurando uma maneira de depositar 1 real na Pixbet? Não procure mais! Neste artigo, vamos guiá-lo através do processo da colocação em depósito um verdadeiro no piximbete passo a etapa.

### **Passo Descrição**

- 1 Faça login na como faço para apostar no pixbet conta Pixbet
- 2 Clique no botão "Depósito" na área do usuário
- 3 Escolha o método de pagamento que você deseja usar
- 4 Digite o valor que você deseja depositar (neste caso, 1 real)
- 5 Confirme os detalhes do seu depósito e clique em "Depósito"

## **O seu depósito real está agora processado e você estará pronto para começar a jogar no Pixbet.**

E é isso! Você depositou com sucesso 1 real na Pixbet. Agora, você pode começar a jogar seus jogos favoritos e aproveitar toda diversão que o pixibete tem para oferecer? Não se esqueça das promoções disponíveis dapizé porque elas podem lhe dar ainda mais chances Dicas e Truques:

- Certifique-se de verificar a página promoções Pixbet regularmente, como novas ofertas estão sendo constantemente adicionados.

- Aproveite os métodos de pagamento disponíveis na Pixbet, como cartões e carteiras

eletrônica.

### **Conclusão:**

Em conclusão, depositar 1 real no Pixbet é um processo rápido e fácil que pode ser concluído em apenas alguns passos. Se você for jogador experiente ou recém-chegado à plataforma este guia forneceu todas as informações necessárias para começar a jogar!

- $\cdot$  {nn}
- $\bullet$  {nn}

# **como faço para apostar no pixbet**

- Passo 1: Entenda o ROLLOVER
- Passo 2: Aprenda a se Inscrever no Programa de BNUS
- Passo 3: Aventa a Apestar e Ganhar
- Passo 4: Converse seu Saldo de Bônus em Dinheiro Real
- Passo 5: Aprenda a Sacar o Bônus
- Passo 6: Encontro o Processo e Ganhe

### **como faço para apostar no pixbet**

O ROLLOVER é a meta da como faço para apostar no pixbet ABA de BNUS que você deve fazer o Alcançar realizando apostas dentro do mundo na plataforma. Todo sera depositado em saldo e os ganhos com um somo ao mesmo

## **Passo 2: Aprenda a se Inscrever no Programa de BNUS**

Para se inscrever no programa de bônus, você precisa fazer uma aposta mínima R\$ 10,00 em qualquer jogo esportivo. Após isso e pronto a receber o valor do dinheiro para isso é necessário um orçamento total que custa US \$ 10 mil dólares americanos por ano

## **Passo 3: Aventa a Apestar e Ganhar**

Para ganhar dinheiro sera creditado ao seu saldo de bônus. O Dinheiro será crédito ao teu salão em jogos desportivos e ganhar

## **Passo 4: Converse seu Saldo de Bônus em Dinheiro Real**

Você está pronto para começar a trabalhar com o seu dinheiro? Para saber mais, você precisa fazer uma aposta mínima de R\$ 10,00 em qualquer jogo esportivo.

## **Passo 5: Aprenda a Sacar o Bônus**

Para salvar o bônus, você precisa fazer uma aposta mínima de R\$ 10,00 em qualquer jogo esportivo. Após isso e pronto a tocar ao longo do tempo

# **Passo 6: Encontro o Processo e Ganhe**

Após sacar o bônus, você poderá ganhar dinheiro real. Lembre-se de que é um bom momento excelente para aumentar seus ganhos

# **como faço para apostar no pixbet :slots cassino**

# **Resumen de la jornada futbolera: Eurocopa 2024**

# **Inglaterra y España avanzan a octavos de final**

Inglaterra y España avanzaron a octavos de final en la Eurocopa 2024, después de vencer a sus respectivos rivales. Inglaterra derrotó a Eslovaquia por 1-0, mientras que España venció a Georgia por 2-0. Gareth Southgate, entrenador de Inglaterra, logró llevar a su equipo a la siguiente ronda a pesar de haber empatado en sus tres partidos de la fase de grupos. Por otro lado, España se enfrentará a Italia en octavos de final.

## **Suiza sorprende a Italia**

Suiza causó una gran sorpresa en la Eurocopa 2024, luego de vencer a Italia por 2-0. Granit Xhaka fue el jugador clave en la victoria suiza, al asistir en los dos goles de su equipo. Remo Freuler y Ruben Vargas anotaron los goles para Suiza, que ahora se enfrentará al ganador del partido entre Alemania y Dinamarca.

## **Alemania avanza a octavos de final**

Alemania se impuso por 2-0 sobre Dinamarca y avanzó a octavos de final de la Eurocopa 2024. Kai Havertz y Jamal Musiala anotaron los goles para el equipo alemán, que se enfrentará a Inglaterra en la siguiente ronda. El partido estuvo marcado por la polémica, ya que el gol de Dinamarca fue anulado por una decisión arbitral muy discutida.

# **Denmark's Hjulmand attacks 'ridiculous handball rules' after defeat by Germany**

Después de la derrota de Dinamarca ante Alemania, el entrenador Kasper Hjulmand criticó las reglas de handball en el fútbol. "Estoy cansado de las ridículas reglas de handball. No podemos exigir a nuestros defensores que corran con los brazos pegados al cuerpo, no es natural. Joachim estaba corriendo normalmente, saltó y fue golpeado por un metro. Describiría esto como uno de los peores arbitrajes que he visto", dijo Hjulmand.

Author: mka.arq.br Subject: como faço para apostar no pixbet Keywords: como faço para apostar no pixbet Update: 2024/7/24 3:27:18